## Adobe Photoshop CC 2015 Version 17 Download With Key {{ last releAse }} 2023

One of the great things about the Macintosh platform is that it celebrates a culture of innovation. Anyone can try to improve what came before, and it's common to see people take the Macintosh platform and make it into something new and different. It's not unusual to see a new application or operating system, such as the original If you ever want to downgrade your version of Adobe Photoshop, your version number will be listed in the upper right hand corner of the program. If you find that you need to downgrade, simply select your current version number and then click on the Set New Version button. This will activate the downgrade function on the program. The only problem with this method is that you will lose any modifications or customizations that the current version has made. If you are sure that the program is not working properly, you can go to Adobe's website and download a trial version of the software. This is a completely free version, so it will not allow you to downgrade the program. It will, however, allow you to download the program and check it out. If you do not like it, you can always use the keygen to generate a serial number and then install the latest version of the software.

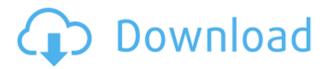

This one is worth noting: Imagine that you own a Canon camera, but you also have a Nikon DSLR camera. Your photos that you shoot are all stored in the cloud. Now with the new system, you can now choose to share that one of your original photos, but not the others. That would be really special, but if you're not very organized, you will have a lot of trouble figuring out when you can't share something. Set a document file to be opened automatically when Photoshop opens. You can select to open only a specific file type or even from a specified folder. Create a batch file to open a specific folder of files, rather than opening everything in the default Photoshop folder. The real standout is how the tool now automatically recognizes various image types, such as photos, graphics, and scanned documents. It automatically creates shortcuts for these documents in portable devices and gives them names based upon what the tool sees in the picture. You can now drag and drop text into a new layer, on top of existing layers, right off of the Effects tab. Previously, you needed to go into Canvas Text and prep it in order to do this, but the new update makes it much easier to quickly add text. When you create a new layer, it automatically selects Text or Stroke. Now the text you can

drop on a layer won't lose any of its type, font, or color. New in Photoshop's editing tools is an option to view layers with different fill styles. It might seem like this has been in Photoshop ever since layers were introduced, but it hadn't. It's a critical feature that's been missing in so many other apps, and you can see how much it can help improve your workflow.

## Adobe Photoshop CC 2015 Version 17License Key Full Registration Code Windows X64 {{ latest updaTe }} 2022

Adobe Lightroom is a fantastic photo-editing software for people who want to edit the raw file that a camera reportes on individual images. Despite it's name, lightroom can also edit IPEGs, TIFFs and PSD files. You can make some basic adjustments with the click of a mouse. The program also includes editing templates that make it super fast to organize your images into albums. You can even insert text into your photos which will bring them to life.lightroom is an affordable software that works great. It's created by Adobe and you can read the full review here: Can Lightroom Replace Photoshop? Affordable and easy-to-use, Adobe Lightroom is great for basic organization and management of files. Unfortunately, it doesn't have many workflowrelated features. For example, there aren't templates and the program doesn't include shortcuts to edit files. For those who need a tried and true solution for editing photos, Lightroom is a great option, especially for those just getting started in the editing business. Adobe Photoshop is a powerful tool for professionals. From the smart and intuitive interface with layers, to the template-based organization of your images, photographers often prefer it for mastering the nuances of sharpening photos. You can achieve specialized effects, such as make subjects disappear completely and apply other creative styles, thanks to the program's extensive editing options. You can't use Photoshop or the Photoshop Creative Cloud Companion for web design. They just don't work well for that. They are more than capable for image creation. Image editing software like Adobe Photoshop or Creative Cloud can be used for web design as well. e3d0a04c9c

## Download free Adobe Photoshop CC 2015 Version 17License Key PC/Windows x32/64 2023

To get access to these features, you can head to the "Updates" section of your Mac's App Store and download the latest update. It's worth downloading even if you don't have an active subscription, but experienced Photoshop users will be happy to see new Automatic Convert to Grayscale and White Balance, Fix Lens Distortion, and Adjust Smoothness settings The new and improved version of Photoshop also features new, faster file import and export tools, as well as a host of new features for the Macapplication. To make a slide deck or video more engaging, you can now use the new Sequence, Adjust Color, Histories, Adjust Color Quick Add, Image Warp, and Noise tools to effortlessly create animation effects for YouTube that will look great on any size screen. Photoshop also lets you export your entire canvas as a single PDF file, or apply filter effects before exporting - making it easy to share your creations with friends. One of the biggest breakthroughs is the new Content-Aware Removal, which is able to guickly remove unwanted objects from your photos. Another new feature, Sharpen, fixes noisy edges, and also preserves subtle details while maintaining edges without the need to smooth them. Regardless whether you're a hardcore pro or a beginner, the new features in Photoshop will deliver the best results for your photo editing tasks, even if you're working on a small or large scale. With the Creative Cloud option, Photoshop is easier to access and get started right away - you can be up and creating new projects in a matter of seconds.

download photoshop for android apk download photoshop for pc windows 7 free full version 32 bit download photoshop for pc windows 8.1 free download photoshop for pc windows 8 free download photoshop for pc windows 7 free full version 64 bit download photoshop for pc windows 7 free download photoshop for pc windows 10 free download photoshop for pc full version free free download photoshop for pc free download photoshop for 64 bit windows 10

This guide puts you on the path to creating incredibly creative and original images with Photoshop Elements 13. It's a tour of the powerful features inside the new Photoshop Elements 13. Get started with this book to master your digital photography, design, graphic, and web-building skills. The other huge update to Photoshop for the year 2023 is the introductions of a new AI-powered workspace, which Adobe calls Sensei. It's a new workspace, which includes a host of powerful new tools. it's powerful because it uses AI to help you create and edit images. The AI features can be

accessed by clicking on the AI icon in the workspace toolbar. While we're in AI, Element 13 also has the option to toggle on JPEG Embedding from AI to use with the new AI lenses for automatic lens correction and the new regular content-aware fill tool. While it's not quite as robust as AI, the new content-aware fill tool is very useful. If you have a pristine image of a sky, for example, and paste a new image over the top, the tool will detect the new picture and fill the air by using the color of the new sky. Oh, and the AI for the year is layers. Photoshop's beauty was in layers. If you're not familiar, templates are like templates, while layers are like layers. If you want to make a photo look like a piece of art, apply a filter to it, then mix layers of photos, shapes, patterns and text to create one pretty thing. Layers have data in them, so it's like they are a 3D kind of thing. Just like in Photoshop.

"Google Drive, combined with the millions of people that use Photoshop everyday to create and edit the most amazing work, makes for a powerful combination," said Mac McLain, senior product director at Google. "We are thrilled to help bring these two creative communities together to come up with fresh new and innovative ways to collaborate and work together." Other features include *Alchemy* (the ability to turn a selection of a Photoshop Document into a standalone bitmap that you can use in other files), embed (a new way of using your existing work in an UI, mail, or website), Trigger (an easier, faster way to get to any command by pressing a hotkey), an improved *Handle* tool, and many other improvements. Vivente Software, an Adobe reseller and service partner, is offering the Photoshop CC version for free in its consumer partner program until September 2020. For \$70 a month, interested customers can get additional benefits such as: Photoshop Free media creation, Photoshop Free image manipulation, Photoshop Free digital painting, Photoshop Free eCommerce, Photoshop Free collaborative editing, Photoshop Free content-aware tools, Photoshop Free web galleries, Photoshop Free workflow enhancements and Photoshop Free training. We've also seen the introduction of the latest updates to the High Dynamic Range (HDR) workflow and the Lumetri Color panel. HDR is easy to work into any session with layered Photoshop documents and a final composite output. Phantogram is a new specialized effect to help you get stunning HDR results quickly and easily. It works best on higher-end video file formats, but most files can be enhanced with a good amount of detail.

 $\underline{https://zeno.fm/radio/lm-prasad-principles-and-practice-of-management-ebook-downloa} \ \underline{d}$ 

https://zeno.fm/radio/ids-ford-keygen

 $\underline{https://zeno.fm/radio/izotope\text{-}vocal\text{-}eraser\text{-}v10\text{-}rar}$ 

 $\underline{https://zeno.fm/radio/essl-etimetracklite-software-free-download-with-crack-and-keyge}$ 

n

 $\frac{https://zeno.fm/radio/sue-o-connell-focus-on-ielts-answer-key-book-free-14}{https://zeno.fm/radio/crack-windows-7-eternity-activation-key-rar}$ 

With the cropped tools, you can crop the image easily. But the most significant benefit is, it will not cut out important parts of the image. Cropping is one of the most economical ways for editing an image. It is one of those tools which show you the color palette in which the image was shot. You can change this to see a different selection in the image. With this tool, you can make sure that the image has the correct colors and correct contrast with ease A curve contains adjustable controls which let you manage and control the curves in an image. A curve tool, which lets you control a polished curve, can be seamlessly controlled with just a couple of clicks and sounds. You can easily hide an image or a pattern from it by using the selective tool. With this tool, you can create a shape which includes the entire image with a slight or select area. By using the tool, you can see where the image is effected and where your image was caught. Image editing tools aren't all about saving time; sometimes you make mistakes, or run out of any tool, that cause you to go back to the preceding step and start all over again. To help with this, Photoshop gives you amazing Undo and Redo features. Another native feature which is new in Photoshop is the ability to create path maps. You can add the necessary curves to an image, then create a custom shape. You can then define the custom shape as a texture. Imagine having full control over every inch of your artwork. Adobe just introduced a new workspace called Tap 0.0, which lets you see a 360° view of your artwork. A single click lets you rotate and translate the drawing so that you can work backwards and forwards on the same piece of artwork.

 $\frac{https://ibipti.com/download-adobe-photoshop-2021-version-22-1-1-activator-for-window}{s-x64-updated-2023/}$ 

https://collincounty247.com/wp-content/uploads/2023/01/talhenr.pdf

https://www.dreamvicinity.com/adobe-photoshop-cc-2015-keygen-windows-64-bits-202

http://www.fiscalsponsor.net/wp-content/uploads/2023/01/bretfra.pdf

 $\frac{http://www.etrezor.online/download-adobe-photoshop-2022-version-23-0-2-free-license-key-2022/$ 

 $\frac{https://totoralillochile.com/advert/download-vintage-filter-photoshop-free-exclusive/https://groottravel.com/\cite{thm:photoshop-2022-download-with-key-mac-win-64-bits-lifetime-patch-2022/}$ 

http://leasingbot.com/adobe-photoshop-download-tools-portable/

 $\underline{http://pepsistars.com/wp\text{-}content/uploads/2023/01/nannjan.pdf}$ 

 $\underline{https://lookingforlilith.org/photoshop-cs5-offline-installer-download-\underline{\phantom{a}}hot\underline{\phantom{a}}/$ 

 $\underline{https://www.grenobletrail.fr/wp-content/uploads/2023/01/donysam.pdf}$ 

https://www.seujobs.com/photoshop-2021-version-22-4-download-free-license-code/

https://dunstew.com/advert/adobe-photoshop-app-download-free- hot /

https://ivihabergazetesi.org/wp-content/uploads/2023/01/Adobe-Photoshop-70-Downloa

d-For-Windows-7-32-Bit-LINK.pdf

https://hormariye.net/wp-content/uploads/2023/01/daniglen.pdf

http://efekt-metal.pl/?p=1

https://mbatalks.in/wp-content/uploads/2023/01/marwant.pdf

 $\underline{http://3.16.76.74/advert/photoshop-cc-2014-license-keygen-activation-code-with-keyge} \\ \underline{n-for-windows-2022/}$ 

http://adomemorial.com/wp-content/uploads/raykal.pdf

http://debbiejenner.nl/photoshop-2021-version-22-1-0-activator-product-key-full-2023/

https://ameppa.org/2023/01/02/photoshop-cs-8-0-crack-free-download-link/

http://www.nilunanimiel.com/wp-content/uploads/2023/01/raydenz.pdf

https://mac.com.hk/advert/border-shapes-photoshop-download- full /

https://autodohoang.com/gimp-download-photoshop-link/

https://theserviceconnect.com/photoshop-app-download-laptop-extra-quality/

https://leidenalumni.id/wp-content/uploads/2023/01/waimar.pdf

https://multipanelwallart.com/2023/01/01/adobe-photoshop-cc-2014-mac-free-download-upd/

https://thirdperspectivecapital.com/wp-content/uploads/2023/01/Download-Adobe-Phot

 $\underline{oshop\text{-}2021\text{-}Version\text{-}2200\text{-}Activation\text{-}LifeTime\text{-}Activation\text{-}Code\text{-}For\text{-}Windows\text{.}pdf}$ 

 $\frac{https://parnianproteinpars.com/download-photoshop-2021-version-22-1-0-with-activation-code-64-bits-new-2022/$ 

 $\underline{https://py4tw2.infiniteuploads.cloud/2023/01/Adobe-Photoshop-Cc-2017-Free-Download-Highly-Compressed-REPACK.pdf}$ 

 $\frac{https://valeqa.com/wp-content/uploads/2023/01/Download-Photoshop-Free-Old-Version-High-Ouality.pdf}{}$ 

https://zentrum-beyond.de/wp-content/uploads/2023/01/veetyev.pdf

 $\frac{https://www.pinio.eu/wp-content/uploads//2023/01/photoshop-cc-download-with-key-x3264-2023.pdf}{}$ 

https://trouve.mu/wp-content/uploads/2023/01/Photoshop\_2022.pdf

https://pinturasgamacolor.com/how-do-i-download-adobe-photoshop-cs6-64-bit\_\_full\_\_/http://www.qfpa.org/photoshop-2021-download-with-full-keygen-crack-for-windows-64-bits-2023/

 $\underline{http://wolontariusz.com/advert/download-free-adobe-photoshop-cs3-with-keygen-for-windows-3264bit-2022/$ 

 $\frac{https://jyotienterprises.net/wp-content/uploads/2023/01/Adobe-Photoshop-Android-Download-Free-VERIFIED.pdf}{}$ 

 $\underline{http://thirdwavegames.com/?p=3013}$ 

Adobe Photoshop CC 2017 includes some new and improved features. The features are new user interface and are targeted more at the mobile space, and content creators. Apple designers originally designed the new user interface, which is still based on the same features you're used to, but made such a way that it's more accessible to the average person. It was also made for multi-device editing. All these changes have

updated its appearance to a near-finished level. Some of the new and improved features are mentioned below:

- New user interface With more complexity to it there have been latest and highly improved user interface.
- Quick swipe preview You can now preview changes instantly with the help of a quick swipe functionality.
- Image Browser With this functionality, you can quickly and easily access images from folders or hundreds of folders.
- Point Cloud You can now try out image capturing tools with the help of the new cloud-like point system. This allows you to change settings and change options at any time.
- Search New search functionality makes it easy to search within your files using the grid most of the time.
- Show Custom Data This feature helps the designers to make custom data options visible.
- Monochrome The Monochrome mode provides a very good effect on certain videos, images or other media that need to be enhanced.
- Mask Allows you to mask one layer on another, and any changes are reflected on the second layer as well.